# **ACP**

# **Exercices**

# **Exercices corrigés**

# **Exercice 1 :**

On considère la matrice de données *X* de type (2,3) suivante :

$$
X = \begin{pmatrix} -1 & 0 & 1 \\ 0 & -1 & 1 \end{pmatrix}
$$

- 1) Calculer le produit matriciel *X'X* et s'assurer que c'est une matrice carrée et symétrique.
- 2) Chercher les valeurs propres  $\lambda_i$  de  $X'X$  et ses vecteurs propres associés  $u_i$ . Donner la matrice diagonale *Λ* semblable à *X'X* et la matrice de passage *A*.
- 3) Vérifier que  $tr(X'X) = tr(\Lambda) = \sum$  $tr(X'X) = tr(\Lambda) = \sum \lambda_i$

# **Solution 1 :**

1) 
$$
X' = \begin{pmatrix} -1 & 0 \\ 0 & -1 \\ 1 & 1 \end{pmatrix}
$$
;  $X'X = \begin{pmatrix} -1 & 0 & 1 \\ 0 & -1 & 0 & 1 \\ 1 & 1 & 0 & -1 \\ 1 & 1 & 0 & -1 \end{pmatrix} = \begin{pmatrix} 1 & 0 & -1 \\ 0 & 1 & -1 \\ -1 & -1 & 2 \end{pmatrix}$ 

*i*

qui est bien une matrice carrée d'ordre 3 et elle est symétrique.

2) 
$$
det(X'X - \lambda I) = 0 \Rightarrow \begin{vmatrix} 1 - \lambda & 0 & -1 \\ 0 & 1 - \lambda & -1 \\ -1 & -1 & 2 - \lambda \end{vmatrix} = 0
$$

Si on développe suivant la  $1<sup>ère</sup>$  ligne, on aura :

( )( ) ( ) ( ) ( )( ) [ ] ( ) 0112110 11 10 1 21 11 11 2 4 = ⇒ =−−−−−− −− − − − −− −− −− λλλ λ λ λ λ λ ( )[( )( ) ] ( )[ ] 031011211 <sup>2</sup> ⇒ λλλ −−−− =− ⇒ λλλ =−− D'où, l'équation caractéristique λ( − λ)(λ − ) = 031 , Alors, les valeurs propres de *X'X* sont : λ1=3 ; λ2=1 ; λ3=0 Déterminons les sous-espaces propres associés ; www.elmerouani.jimdo.com ®El Merouani FP Tetouan

$$
\text{Si } \lambda_1 = 3, \qquad \text{alors } X'Xu = \lambda_1 u, \qquad \text{c'est-à-dire } \begin{pmatrix} 1 & 0 & -1 \\ 0 & 1 & -1 \\ -1 & -1 & 2 \end{pmatrix} \begin{pmatrix} x \\ y \\ z \end{pmatrix} = \begin{pmatrix} 3x \\ 3y \\ 3z \end{pmatrix}
$$

avec *x,y* et *z* sont les coordonnées du vecteur propre *u* cherché.

 $\epsilon$ 

$$
\begin{vmatrix}\nx-z=3x \\
y-z=3y\n\end{vmatrix} = \begin{cases}\n-2x = z \\
-2y = z\n\end{cases} \Rightarrow \begin{cases}\n-2y = z \\
-2y = z\n\end{cases} = \begin{cases}\nx = \frac{-1}{2}z \\
y = \frac{-1}{2}z\n\end{cases}
$$
\n
$$
\begin{aligned}\n\text{Prove } F_{\lambda_1} &= \left\{ \left( -\frac{1}{2}z, -\frac{1}{2}z, z \right) / z \in IR \right\} = \left\{ z \left( -\frac{1}{2}, -\frac{1}{2}, 1 \right) / z \in IR \right\} \\
\text{Permitian space vector field dimension 1 (c'est une droite vectoriel, un arc, le }\n\end{cases}
$$
\n
$$
\begin{aligned}\n\text{normes } \text{exp}(\mu_1) & \text{where } \text{exp}(\mu_2) & \text{where } \text{exp}(\mu_1) & \text{where } \text{exp}(\mu_1) & \text{where } \text{exp}(\mu_2) & \text{where } \text{exp}(\mu_1) & \text{where } \text{exp}(\mu_1) & \text{where } \text{exp}
$$

avec *x,y* et *z* sont les coordonnées du vecteur propre cherché.

$$
\Rightarrow \begin{cases} x-z=x \\ y-z=y \\ -x-y+2z=z \end{cases} \Rightarrow \begin{cases} x=-y \\ y(\text{quelconque}) \in IR \\ z=0 \end{cases}
$$
  
 
$$
D' \text{ où } F_{\lambda_2} = \{(-y, y, 0) / y \in IR\} = \{y(-1,1,0) / y \in IR\}
$$

 $F_{\lambda 2}$  est un espace vectoriel de dimension 1 (c'est une droite vectoriel, un axe, le

deuxième axe principal). Un vecteur unitaire de  $F_{\lambda 2}$  est  $u_2$ est  $u_2 = \frac{-v_2}{2}; \frac{v_2}{2}; 0$ J  $\backslash$ |<br>|l  $=\left(-\sqrt{2}\right;\frac{\sqrt{2}}{2};0\right)$ 2  $\frac{\sqrt{2}}{2}$ 2  $u_2 = \left(-\frac{\sqrt{2}}{2}; \frac{\sqrt{2}}{2}; 0\right)$ , sa norme

est 
$$
||u_2|| = \sqrt{\frac{2}{4} + \frac{2}{4}} = 1.
$$

Si  $\lambda_3=0$ , alors si on note *x*, y et *z* les coordonnées du vecteur propre cherché.  $\overline{\mathcal{L}}$  $\mathbf{I}$ ∤  $\int$ ∈ = = ⇒  $\overline{\mathcal{L}}$  $\mathbf{I}$ ∤  $\int$  $-x-y+2z=$  $-z=$  $-z=$ *z quelconque IR*  $y = z$  $x = z$  $x - y + 2z$  $y-z$  $x - z$  $2z = 0$   $|z(\text{quelconque})|$ 0 0 D'où  $F_{\lambda_3} = \{(z, z, z)/z \in IR\} = \{z(1,1,1)/z \in IR\}$ 

*F*<sub> $\lambda$ 3</sub> est un espace vectoriel de dimension 1 (c'est une droite vectoriel, un axe, le

troisième axe principal). Un vecteur unitaire de  $F_{\lambda 3}$  est  $u_3 = \left| \frac{\sqrt{3}}{3}; \frac{\sqrt{3}}{3}; \frac{\sqrt{3}}{3} \right|$ J  $\backslash$  $\overline{\phantom{a}}$ l ſ = 3  $\frac{\sqrt{3}}{2}$ 3  $\frac{\sqrt{3}}{2}$ 3 3  $u_3 = \left(\frac{\sqrt{3}}{2}; \frac{\sqrt{3}}{2}; \frac{\sqrt{3}}{2}\right]$ , sa norme

est 1 9 3 9 3 9 3 *u*<sup>3</sup> =++= . − − − = =Λ 101 11 2 1 1 1 2 1 ; 000 010 003 *A* ; donc *A X* ' *XA* <sup>−</sup><sup>1</sup> Λ = 3) ( ) ( ' ) ( ' ) ( ) ( '' *XXtrXXItrXAXAtrXAXAtrtr* ) 1 1 =Λ = = = − − et on a ( *XXtr* ) = + + = 4211' = *tr*(Λ) = + + 013 www.elmerouani.jimdo.com ®El Merouani FP Tetouan

### **Exercice 2 :**

Soit la matrice des données suivantes :

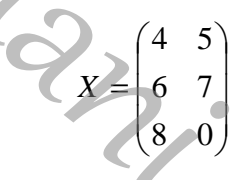

- 1) Soient  $C_1$  et  $C_2$  les vecteurs colonnes de *X*. Centrer et normer les variables  $C_1$  et  $C_2$ .
- 2) Déterminer la matrice *V* des variances-covariances et la matrice *Γ* des corrélations.
- 3) Diagonaliser la matrice *V*. On note  $\lambda_i$  ses valeurs propres.
- 4) Déterminer les vecteurs propres *F<sup>i</sup>* associés aux valeurs propres *λ<sup>i</sup> .*

#### **Solution 2 :**

1) 
$$
C_1 = \begin{pmatrix} 4 \\ 6 \\ 8 \end{pmatrix}
$$
 et  $C_2 = \begin{pmatrix} 5 \\ 7 \\ 0 \end{pmatrix}$ ,

Les moyennes :  $C_1 = X_1 = \frac{6 + 6 + 4}{2} = 6$ 3  $\overline{C}_1 = \overline{X}_1 = \frac{8+6+4}{2} = 6$  et  $\overline{C}_2 = \overline{X}_2 = \frac{5+7+0}{2} = 4$ Center les variables  $(x_{ij} - \bar{x}_j)$ :

> $4-6=-2$  $6-6=0$  $8-6=2$

$$
5-4=1
$$
  

$$
7-4=3
$$
  

$$
0-4=-4
$$

3

 $\overline{C}_2 = \overline{X}_2 = \frac{5+7+0}{2}$ 

Leur normes (écart-types  $\sigma_{x_i}$ ) :

$$
||C_1|| = σ_{x_1} = \sqrt{\frac{1}{3}[(-2)^2 + (2)^2] + \sqrt{\frac{1}{3}[(4+4)]^2}} = 2\sqrt{\frac{2}{3}}
$$
  
\net  $||C_2|| = σ_{x_2} = \sqrt{\frac{1}{3}[(1^2 + 3^2 + (-4)^2)]} = \sqrt{\frac{26}{3}}$   
\n⇒  $\sqrt{2}$   
\n $2\sqrt{2}$   
\n $2\sqrt{2}$   
\n $2\sqrt{2}$   
\n $2\sqrt{2}$   
\n $2\sqrt{2}$   
\n $2\sqrt{2}$   
\n $2\sqrt{2}$   
\n $2\sqrt{2}$   
\n $2\sqrt{2}$   
\n $2\sqrt{2}$   
\n $2\sqrt{2}$   
\n $2\sqrt{2}$   
\n $2\sqrt{2}$   
\n $2\sqrt{2}$   
\n $2\sqrt{2}$   
\n $2\sqrt{2}$   
\n $2\sqrt{2}$   
\n $2\sqrt{2}$   
\n $2\sqrt{2}$   
\n $2\sqrt{2}$   
\n $2\sqrt{2}$   
\n $2\sqrt{2}$   
\n $2\sqrt{2}$   
\n $2\sqrt{2}$   
\n $2\sqrt{2}$   
\n $2\sqrt{2}$   
\n $2\sqrt{2}$   
\n $2\sqrt{2}$   
\n $2\sqrt{2}$   
\n $2\sqrt{2}$   
\n $2\sqrt{2}$   
\n $2\sqrt{2}$   
\n $2\sqrt{2}$   
\n $2\sqrt{2}$   
\n $2\sqrt{2}$   
\n $2\sqrt{2}$   
\n $2\sqrt{2}$   
\n $2\sqrt{2}$   
\n $2\sqrt{2}$   
\n $2\sqrt{2}$   
\n $2\sqrt{2}$   
\n $2\sqrt{2}$   
\n $2\sqrt{2}$   
\n $2\sqrt{2}$   
\n

Pour  $\lambda_1 = 1,69$ ;

$$
\Gamma u_1 = \lambda_1 u_1 \Leftrightarrow \begin{pmatrix} 1 & -0.69 \\ -0.69 & 1 \end{pmatrix} \begin{pmatrix} x_1 \\ x_2 \end{pmatrix} = 1.69 \begin{pmatrix} x_1 \\ x_2 \end{pmatrix}
$$

$$
\Rightarrow \begin{cases} x_1 - 0.69x_2 = 1.69x_3 \\ -0.69x_4 - 0.69x_2 = 0 \\ -0.69x_1 - 0.69x_3 = 0 \\ -0.69x_1 - 0.69x_2 = 0 \Rightarrow x_1 = -x_2 \end{cases}
$$
  
\n
$$
\Rightarrow \begin{cases} -0.69x_1 - 0.69x_2 = 0 \\ -0.69x_1 - 0.69x_2 = 0 \Rightarrow x_1 = -x_2 \end{cases}
$$
  
\n
$$
\text{Done } F_{21} = \{(x_1, -x_1) / x_1 \in \mathbb{R}\} = \{x_1([x_1 - 1) / x_1 \in \mathbb{R}\}
$$
  
\n
$$
\text{Permifier are principal). Un vector unitaire de } F_{21} \text{ est } u_1 = \begin{cases} \frac{\sqrt{2}}{2} \\ -\frac{\sqrt{2}}{2} \end{cases}
$$
, sa norme est  
\n
$$
\begin{cases} 1 & -0.69 \\ -0.69 & 1 \end{cases}
$$
  
\n
$$
\begin{cases} 1 & -0.69 \\ -0.69 & 1 \end{cases}
$$
  
\n
$$
\begin{cases} 1 & -0.69 \\ -0.69 & 1 \end{cases}
$$
  
\n
$$
\begin{cases} 1 & -0.69 \\ -0.69x_1 - 0.69x_2 = 0.31x_1 \\ -0.69x_1 - 0.69x_2 = 0.31x_2 \end{cases}
$$
  
\n
$$
\begin{cases} 0.69x_1 - 0.69x_2 = 0 \\ -0.69x_1 - 0.69x_2 = 0 \end{cases}
$$
  
\n
$$
\begin{cases} 0.69x_1 - 0.69x_2 = 0 \\ -0.69x_1 + 0.69x_2 = 0 \end{cases}
$$
  
\n
$$
\text{Done } F_{22} = \{[(x_1, x_1) / x_1 \in \mathbb{R}\} = \{x_1([x_1]) / x_2 \in \mathbb{R}\}
$$
  
\n
$$
F_{21} \text{ est un espace vectorial de dimension 1 (c'est une droite vectoriel, un axe, le\ndeuràème
$$

Done 
$$
F_{\lambda 2} = \{(x_1, x_1) / x_1 \in IR\} = \{x_1(1,1) / x_1 \in IR\}
$$

 $F_{\lambda 2}$  est un espace vectoriel de dimension 1 (c'est une droite vectoriel, un axe, le

deuxième axe principal). Un vecteur unitaire de  $F_{\lambda 2}$  est  $u_2 =$  $\cdot$  $\overline{\phantom{a}}$  $\overline{\phantom{a}}$  $\overline{\phantom{a}}$ ŀ F L  $\mathsf{L}$ 2 2

, sa norme est

J

2

 $\sqrt{2}$ 

J

ſ

 $\backslash$ 

$$
||u_2|| = \sqrt{\frac{2}{4} + \frac{2}{4}} = 1.
$$
  

$$
u_1.u_2 = 0 \Rightarrow \{u_1, u_2\}
$$
est une base orthonormée.

#### **Exercice 3 :**

Réaliser l'ACP de la matrice suivante, à partir de sa matrice de dispersion (données centrées mais non réduites) :

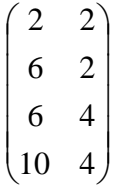

### **Solution 3 :**

Soir 
$$
Y = \begin{pmatrix} 2 & 2 \ 6 & 2 \ 6 & 4 \end{pmatrix}
$$
 centreemais non réduites,  
\n $6 \text{ m-a}$  :  $|\mathcal{C}_1| = \sigma_1 = \sqrt{\frac{1}{4}(2^2 + 6^2 + 6^2 + 10^2) = \sqrt{44} = 2\sqrt{11}$   
\n $|\mathcal{C}_2| = \sigma_2 = \sqrt{\frac{1}{4}(2^2 + 2^2 + 4^2 + 4^2)} = \sqrt{10}$   
\nAtors :  $Z = \begin{pmatrix} \frac{2}{2\sqrt{11}} & \frac{2}{\sqrt{10}} & \frac{1}{\sqrt{11}} & \frac{2}{\sqrt{10}} \\ \frac{6}{2\sqrt{11}} & \frac{4}{\sqrt{10}} & \frac{3}{\sqrt{11}} & \frac{2}{\sqrt{10}} \\ \frac{10}{2\sqrt{11}} & \frac{4}{\sqrt{10}} & \frac{4}{\sqrt{11}} & \frac{4}{\sqrt{10}} \\ \frac{10}{2\sqrt{11}} & \frac{4}{\sqrt{10}} & \frac{4}{\sqrt{11}} & \frac{4}{\sqrt{10}} \\ \frac{1}{\sqrt{11}} & \frac{3}{\sqrt{11}} & \frac{3}{\sqrt{11}} & \frac{5}{\sqrt{11}} & \frac{3}{\sqrt{10}} \end{pmatrix}$   
\nLa matrice des corfaltions est  $\frac{1}{4} Z Z = \Gamma$   
\n $\Gamma = \frac{1}{4} \begin{pmatrix} \frac{1}{\sqrt{11}} & \frac{3}{\sqrt{11}} & \frac{3}{\sqrt{11}} & \frac{5}{\sqrt{11}} \\ \frac{2}{\sqrt{10}} & \frac{4}{\sqrt{10}} & \frac{1}{\sqrt{10}} \\ \frac{3}{\sqrt{11}} & \frac{4}{\sqrt{10}} & \frac{3}{\sqrt{10}} & \frac{4}{\sqrt{11}} \\ \frac{5}{\sqrt{11}} & \frac{4}{\sqrt{10}} & \frac{4}{\sqrt{11}} \end{pmatrix}$   
\nLes valeurs propres de Γ :  
\n $det(\Gamma - \lambda I) = 0 \Rightarrow \begin{vmatrix} 1-\lambda & \frac{1}{\sqrt{44}} \\ \frac{1}{\sqrt{44}} & 1-\lambda \end{vmatrix$ 

La matrice des corrélations est  $\frac{1}{2}Z^2 = \Gamma$ 4 1

$$
\Gamma = \frac{1}{4} \begin{pmatrix} \frac{1}{\sqrt{11}} & \frac{3}{\sqrt{11}} & \frac{3}{\sqrt{11}} & \frac{5}{\sqrt{11}} \\ \frac{2}{\sqrt{10}} & \frac{2}{\sqrt{10}} & \frac{4}{\sqrt{10}} & \frac{4}{\sqrt{10}} \end{pmatrix} \frac{\frac{5}{\sqrt{11}}}{\frac{3}{\sqrt{11}}} \begin{pmatrix} \frac{3}{\sqrt{11}} & \frac{2}{\sqrt{10}} \\ \frac{3}{\sqrt{11}} & \frac{4}{\sqrt{10}} \\ \frac{5}{\sqrt{11}} & \frac{4}{\sqrt{10}} \end{pmatrix} = \frac{1}{4} \begin{pmatrix} 4 & \frac{2}{\sqrt{11}} \\ \frac{2}{\sqrt{11}} & 4 \end{pmatrix} = \frac{1}{\sqrt{44}} \begin{pmatrix} \frac{1}{\sqrt{44}} \\ \frac{1}{\sqrt{44}} \\ \frac{1}{\sqrt{44}} \end{pmatrix}
$$

Les valeurs propres de Γ :

$$
\det(\Gamma - \lambda I) = 0 \Leftrightarrow \begin{vmatrix} 1 - \lambda & \frac{1}{\sqrt{44}} \\ \frac{1}{\sqrt{44}} & 1 - \lambda \end{vmatrix} = 0
$$

$$
\Leftrightarrow (1 - \lambda)^2 - \left(\frac{1}{\sqrt{44}}\right)^2 = 0
$$

$$
\Leftrightarrow \left((1 - \lambda) - \left(\frac{1}{\sqrt{44}}\right)\right)\left((1 - \lambda) + \left(\frac{1}{\sqrt{44}}\right)\right) = 0
$$

$$
\Leftrightarrow (0.85 - \lambda)(1.15 + \lambda) = 0
$$

Alors  $\lambda_1 = 1.15$  et  $\lambda_2 = 0.85$  sont les valeurs propres de Γ.

Cherchons, maintenant, leurs vecteurs propres associés :

• Pour  $\lambda_1 = 1,15$ :

$$
\begin{pmatrix}\n2 & 1 \\
\sqrt{44} & y\n\end{pmatrix}\n\begin{pmatrix}\nx \\
y\n\end{pmatrix} = 1,15\n\begin{pmatrix}\nx \\
y\n\end{pmatrix} \Rightarrow\n\begin{cases}\nx + 0,15y = 1,15x \\
0,15x + y = 1,15y\n\end{cases}
$$
\n
$$
\Rightarrow x = y
$$

D'où  $F_{\lambda 1} = \{(x, x) / x \in IR\} = \{x(1,1) / x \in IR\}$ 

*F*<sub> $\lambda$ 1</sub> est un espace vectoriel de dimension 1 (c'est une droite vectoriel, un axe, le premier axe

$$
\begin{pmatrix}\n\frac{1}{\sqrt{344}} & x \\
\frac{1}{\sqrt{344}} & x \\
\frac{1}{\sqrt{344}} & x\n\end{pmatrix} = 1.15 \begin{pmatrix} x \\
 y\n\end{pmatrix} = 1.15 \begin{pmatrix} x+0.15y=1.15x \\
0.15x+y=1.15y\n\end{pmatrix}
$$
\n
$$
\Rightarrow x = y
$$
\n
$$
\begin{pmatrix}\n\text{Doù } F_{21} = \{(x, x) \mid x \in H_1\} = \{x(1, 1) \mid x \in IR\}
$$
\n
$$
F_{21} \text{ est un espace vectoriel d'dimension 1 (c'est une droite vectoriel, un axe, le premier axe principal). Un vecteur unitaire de  $F_n$  est  $u_1 = \begin{pmatrix} \frac{\sqrt{2}}{2} \\ \frac{\sqrt{2}}{2} \end{pmatrix}$ , sa norme est  $|u_1| = \sqrt{\frac{2}{4} + \frac{2}{4}} = 1$ .  
\n• Pour  $\lambda_2 = 0.85$  :  
\n
$$
\begin{pmatrix} 1 & 0.15 \\ 0.15 & 1 \end{pmatrix} \begin{pmatrix} x \\ y \end{pmatrix} = 0.85 \begin{pmatrix} x + 0.15y = 0.85x \\ 0.15x + y = 0.85y \end{pmatrix} \Rightarrow \begin{cases} x + 0.15y = 0.85x \\ 0.15x + y = 0.85y \end{cases} \Rightarrow x = -y
$$
\n
$$
\text{D}' \text{Dou } F_{22} \text{ est un espace vectoriel de dimension 1 (c'est une droite vectoriel, un axe, le premier axe principal). Un vecteur unitaire de } F_{22} \text{ est } u_2 = \begin{pmatrix} \frac{\sqrt{2}}{2} \\ -\frac{\sqrt{2}}{2} \end{pmatrix}
$$
, sa norme **es**\n
$$
||u_1|| = \sqrt{\frac{2}{4} + \frac{2}{4}} = 1.
$$
\n
$$
\text{Leur produit scalar est } \text{nu1}: u_1.u_2 = 0 \Rightarrow \{u_1, u_2\} \text{ est une base orthonormée.}
$$
$$

• Pour  $\lambda_2 = 0.85$ :

$$
\begin{pmatrix} 1 & 0.15 \\ 0.15 & 1 \end{pmatrix} \begin{pmatrix} x \\ y \end{pmatrix} = 0.85 \begin{pmatrix} x \\ y \end{pmatrix} \Rightarrow \begin{cases} x + 0.15y = 0.85x \\ 0.15x + y = 0.85y \end{cases} \Rightarrow x = -y
$$

Donc  $F_{\lambda 2} = \{(x, -x)/x \in IR\} = \{x(1,-1)/x \in IR\}$ 

 $D'$ où  $F_{\lambda 2}$  est un espace vectoriel de dimension 1 (c'est une droite vectoriel, un axe, le

2

premier axe principal). Un vecteur unitaire de  $F_{\lambda 2}$  est  $\overline{\phantom{a}}$  $\overline{\phantom{a}}$  $\overline{\phantom{a}}$  $\overline{\phantom{a}}$ J  $\backslash$ L  $\mathbf{I}$  $\mathbf{r}$  $\mathsf{I}$ l ſ − = 2 2 2  $u_2 = \begin{pmatrix} 2 \\ 2 \end{pmatrix}$ , sa norme est

$$
\|u_1\| = \sqrt{\frac{2}{4} + \frac{2}{4}} = 1.
$$

Leur produit scalaire est nul :  $u_1 \cdot u_2 = 0 \Rightarrow \{u_1, u_2\}$ est une base orthonormée.

# **Exercices proposés**

# **Exercice 1 :**

On veut faire l'ACP centrée de la matrice :

X = 
$$
\begin{pmatrix} 1 & 0 & 0 & 0 \\ 1 & 1 & 0 & 0 \\ 1 & 1 & 1 & 0 \\ 1 & 1 & 1 & 1 \end{pmatrix}
$$
 de type (4,4).

On a 4 lignes-individus et 4 colonnes-variables. La pondération des lignes est uniforme, la pondération des colonnes est unitaires, la transformation préalable est le centrage par colonne.

1) Donner les moyens des 4 variables. Donner les variances des 4 variables. Donner la matrice des variances-covariances de la matrice X.

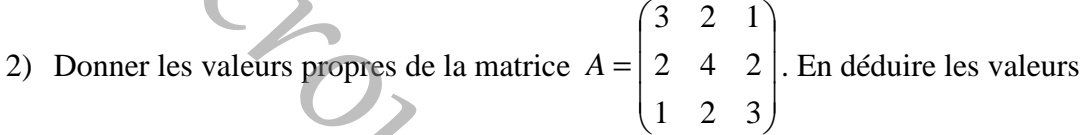

propres de l'ACP de X.

- 3) Donner  $tr(\Lambda)$ , où  $\Lambda$  est la matrice diagonale des valeurs propres.
- 4) Donner le  $2^{eme}$  axe principal de l'ACP de X.
- 5) Donner les coordonnées des lignes sur le  $2^{\text{ème}}$  axe principal de l'ACP de X.
- 6) Donner les coordonnées des colonnes sur le  $2^{\text{ème}}$  axe principal de l'ACP de X.

### **Exercice 2 :**

Une étude gastronomique a conduit à apprécier le service, la qualité et le prix de quatre<br>restaurants. Pour cela, un expert a noté ces restaurants avec des notes allant de -3 à 3. Les<br>résultats sont les suivants :<br><br>**Resta** restaurants. Pour cela, un expert a noté ces restaurants avec des notes allant de -3 à 3. Les résultats sont les suivants : We also the system of the system of the system of the system of the system of the system of the system of the system of the system of the system of the system of the system of the system of the system of the system of the

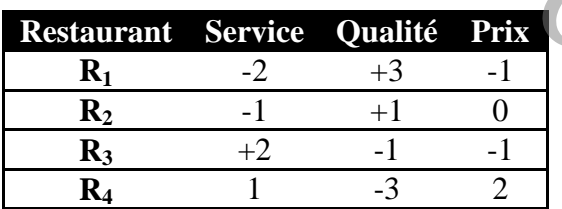

La matrice des variances-covariances est :

$$
V = \begin{pmatrix} \frac{5}{2} & -3 & \frac{1}{2} \\ -3 & 5 & -2 \\ \frac{1}{2} & -2 & \frac{3}{2} \end{pmatrix}
$$

Et celle des corrélations (aux erreurs d'arrondi près) est :

J

L

$$
\Gamma = \begin{pmatrix} 1 & -0.85 & 0.26 \\ -0.85 & 1 & -0.73 \\ 0.26 & -0.73 & 1 \end{pmatrix}
$$

Pour l'étude, on effectue une ACP centrée avec des poids equi-répartis.

1) Étude des valeurs propres : a) Vérifier simplement que V admet une valeur propre  $\lambda_3=0$ . b) On donne 4  $\lambda_1 = \frac{30,5}{4}$ . En déduire  $\lambda_2$ . c) Calculer les pourcentages d'inerties. Quelle est la dimension à retenir? 2) a) On donne, aux erreurs d'arrondi près,  $\overline{\phantom{a}}$  $\overline{\phantom{a}}$  $\overline{\phantom{a}}$  $\backslash$  $\mathsf{I}$  $\mathbf{I}$  $\mathsf{I}$ ſ −=  $_{0,3}$  $_{0,8}$  $_{0,5}$  $v_1 = |-0.8|$  et  $\overline{\phantom{a}}$  $\overline{\phantom{a}}$  $\overline{\phantom{a}}$  $\backslash$  $\mathsf{I}$  $\mathbf{I}$  $\mathsf{I}$ ſ − = 0,75  $0,11$  $0,65$  $v_2 = \begin{vmatrix} 0.11 \end{vmatrix}$ . Calculer les All Paulie des valeurs propres.<br>
Weinfor simplement que V admet une valeur propre  $\lambda_2$ -0.<br>
(b) On glome  $\lambda_1 = \frac{30.5}{4}$ . En déduite  $\lambda_2$ <br>
(b) On glome  $\lambda_1 = \frac{30.5}{4}$ . En déduite  $\lambda_2$ <br>
2) a) 60 uglome gox enceus

composantes principales.

- b) Représenter les individus dans le plan principal (1,2).
- 3) a) Déterminer les corrélations entre les variables et les composantes. b) Représenter les variables sur le cercle des corrélations dans le plan factoriel (1,2). c) Interpréter les résultats.

J

 $\overline{\phantom{a}}$  $\overline{\phantom{a}}$  $\overline{\phantom{a}}$ 

 $\backslash$ 

J

L

# **Exercice 3 :**

Soit la matrice  $X=(X_1,X_2,X_3)$  dont les variables ont pour matrice des corrélations

 $\overline{\phantom{a}}$  $\overline{\phantom{a}}$  $\overline{\phantom{a}}$ J  $\backslash$  $\mathsf{I}$  $\mathbf{I}$  $\mathsf{I}$ l ſ − −  $\Gamma =$ 1 1 1 *r r rr*  $r - r$ avec −1 ≤ *r* ≤ 1. On désire effectuer une ACP centrée réduite de X.

- 1) Vérifier que Γ admet pour vecteur propre  $\mathsf{I}$  $\mathbf{r}$  $\mathbf{r}$  $\setminus$ ſ − 1 1 1 3  $\frac{1}{\sqrt{2}}$  -1.
- 2) Déterminer les autres valeurs propres et vecteurs propres de Γ.
- 3) Quelles sont les valeurs possibles de r ?
- 4) Justifier le fait que l'ACP n'a d'intérêt que si  $-1 < r < 0$ .
- 5) Calculer dans ce cas les pourcentages de variance expliquée.
- 6) Comment s'interprète par rapport à  $X_1, X_2$  et  $X_3$  l'unique composante à retenir ici ?

# **Exercice 4 :**

Soit la matrice  $\overline{\phantom{a}}$  $\overline{\phantom{a}}$  $\overline{\phantom{a}}$  $\overline{\phantom{a}}$  $\overline{\phantom{a}}$  $\overline{\phantom{a}}$ J  $\backslash$  $\mathsf{I}$  $\mathbf{r}$  $\mathbf{r}$  $\mathbb{I}$  $\mathbf{r}$  $\mathsf{L}$ l ſ = 2 1 3 2 1 4 1 0 3 213 2 3  $T = \sqrt{10} \begin{vmatrix} 1 & 0 & 3 \end{vmatrix}$  des mesures de 5 individus munis de poids statistiques

égaux ; sur 3 variables notées  $T_1$ ,  $T_2$  et  $T_3$ . On désire effectuer une ACP sur variables centrées-réduites.

- 1) Calculer l'individu moyen, le vecteur ( $\sigma_1, \sigma_2, \sigma_3$ ) des écarts types et la X des variables centrées-réduites.
- 2) Calculer la matrice Γ des corrélations.
- 3) Calculer les éléments propres de Γ.
- 4) Les deux premiers vecteurs propres de Γ associés aux valeurs propres 2  $\lambda_1 = 1 + \frac{\sqrt{2}}{2}$  et

$$
\lambda_2 = 1
$$
, sont :  $v_1 = \frac{1}{2} \begin{pmatrix} \sqrt{2} \\ 1 \\ -1 \end{pmatrix}$  et  $v_2 = \frac{1}{\sqrt{2}} \begin{pmatrix} 0 \\ 1 \\ 1 \end{pmatrix}$ .

Déterminer les composantes principales  $c_1$  et  $c_2$  dont on vérifie les propriétés statistiques.

- 5) Représenter les individus et les variables dans le plan factoriels (1,2). Quelle est l'interprétation des variables  $c_1$  et  $c_2$  ?
- 6) Représenter dans le plan (1,2) l'individu supplémentaire  $(\sqrt{10}, 2\sqrt{10}, 2\sqrt{10})$ .

# **Références:**

- Jean-François Durand : «Eléments de Calcul Matriciel et d'Analyse Factorielle de Données », polycopie de l'Université Montpellier II, Licence MASS, Maîtrise MASS, Maîtrise d'Ingénierie Mathématique, DEA de Biostatistique, Novembre 2002.<br>Le site Web : foad.refer.org/IMG/pdf/ Maîtrise d'Ingénierie Mathématique, DEA de Biostatistique, Novembre 2002. We can consider the state of the state of the state of the state of the state of the state of the state of the state of the state of the state of the state of the state of the state of the conference of the Calcule Timdiv
	- Le site Web : foad.refer.org/IMG/pdf/